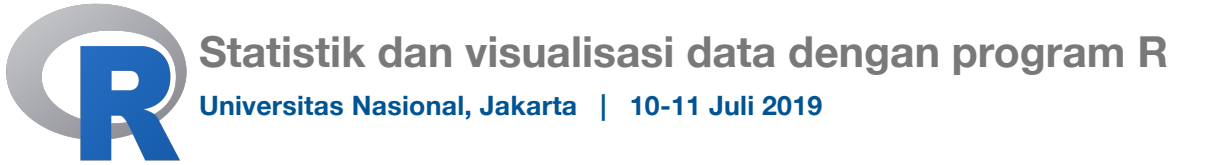

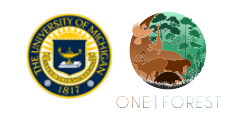

Andrew J. Marshall University of Michigan, USA One Forest Project, Taman Nasional Gunung Palung

## **Rabu, 10 Juli 2019**

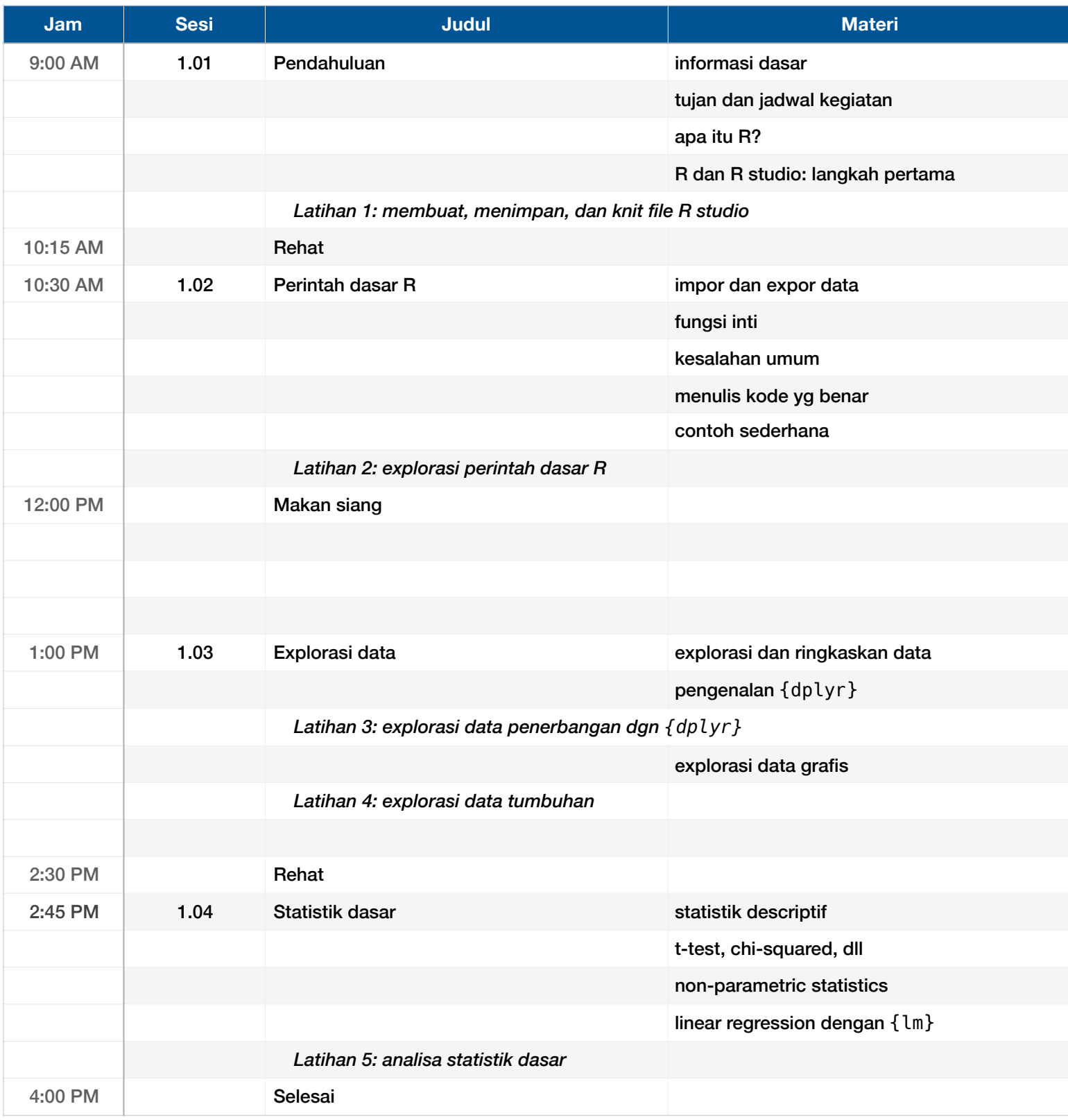

Andy dan Swapna siap untuk menjawab pertanyaan sampai jam 5:00.

## **Kamis, 11 Juli 2019**

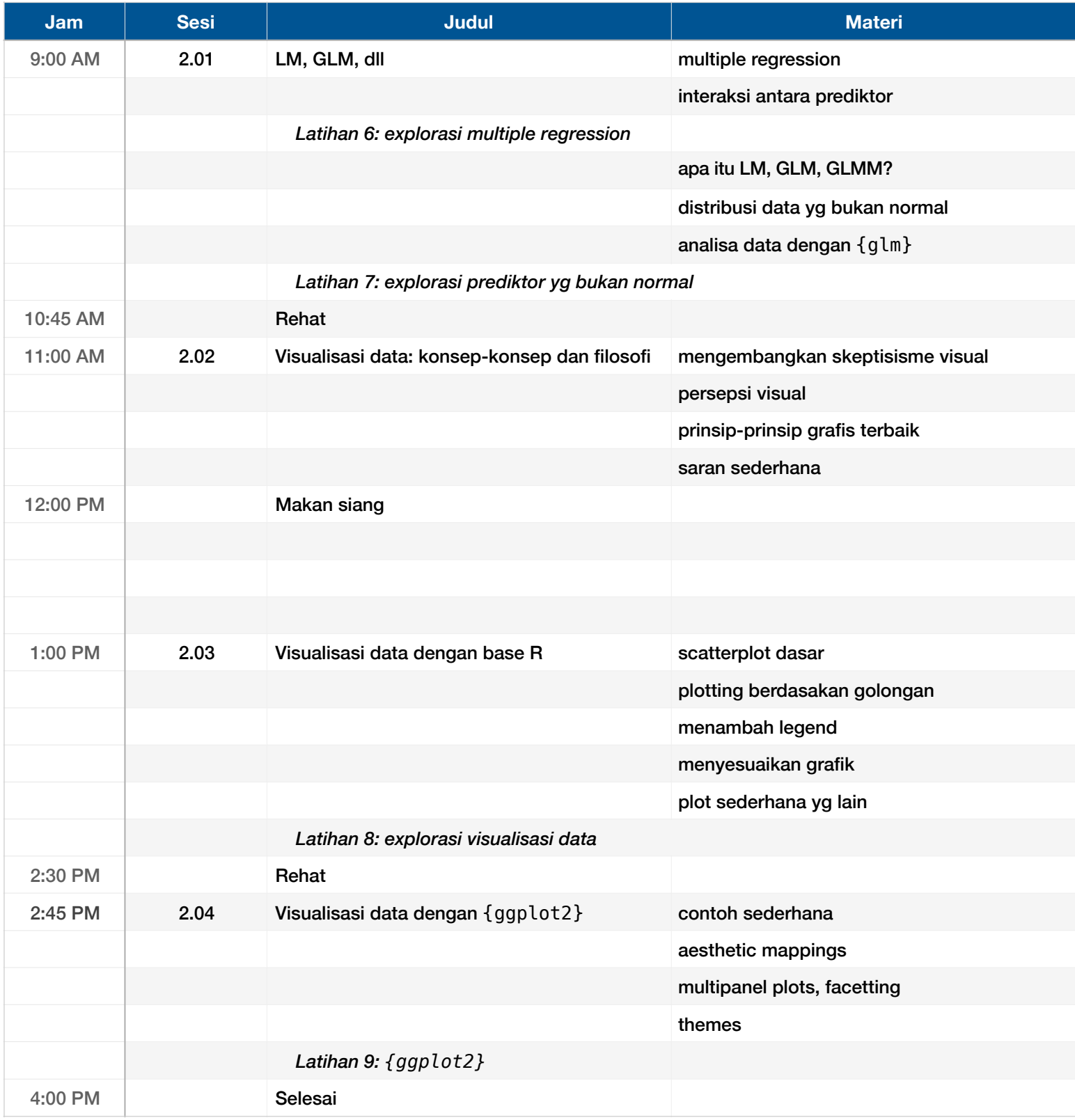

Andy dan Swapna siap untuk menjawab pertanyaan sampai jam 5:00.